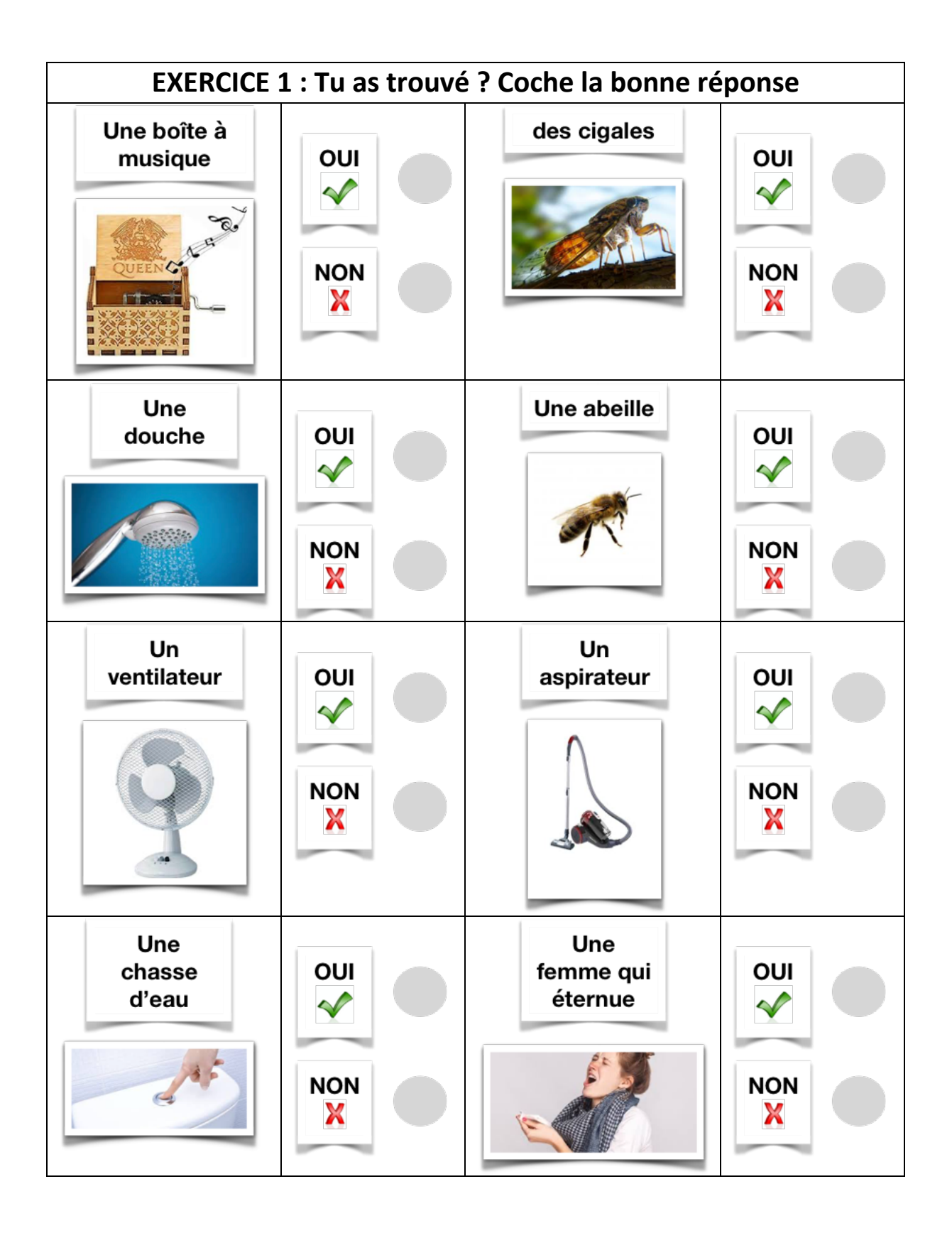

## **EXERCICE 2 :**

## **Tu peux maintenant indiquer l'ordre sur ta fiche**

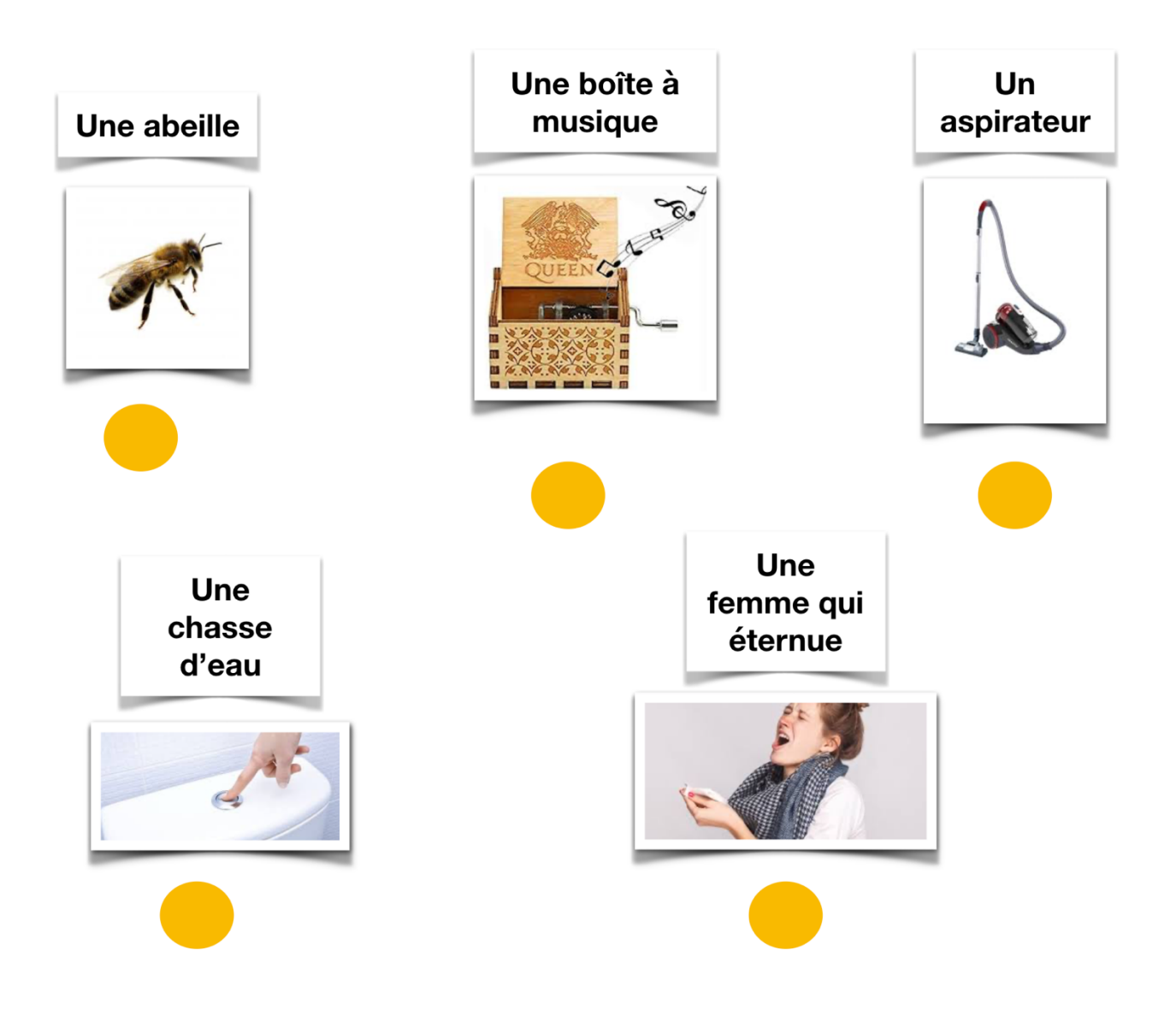